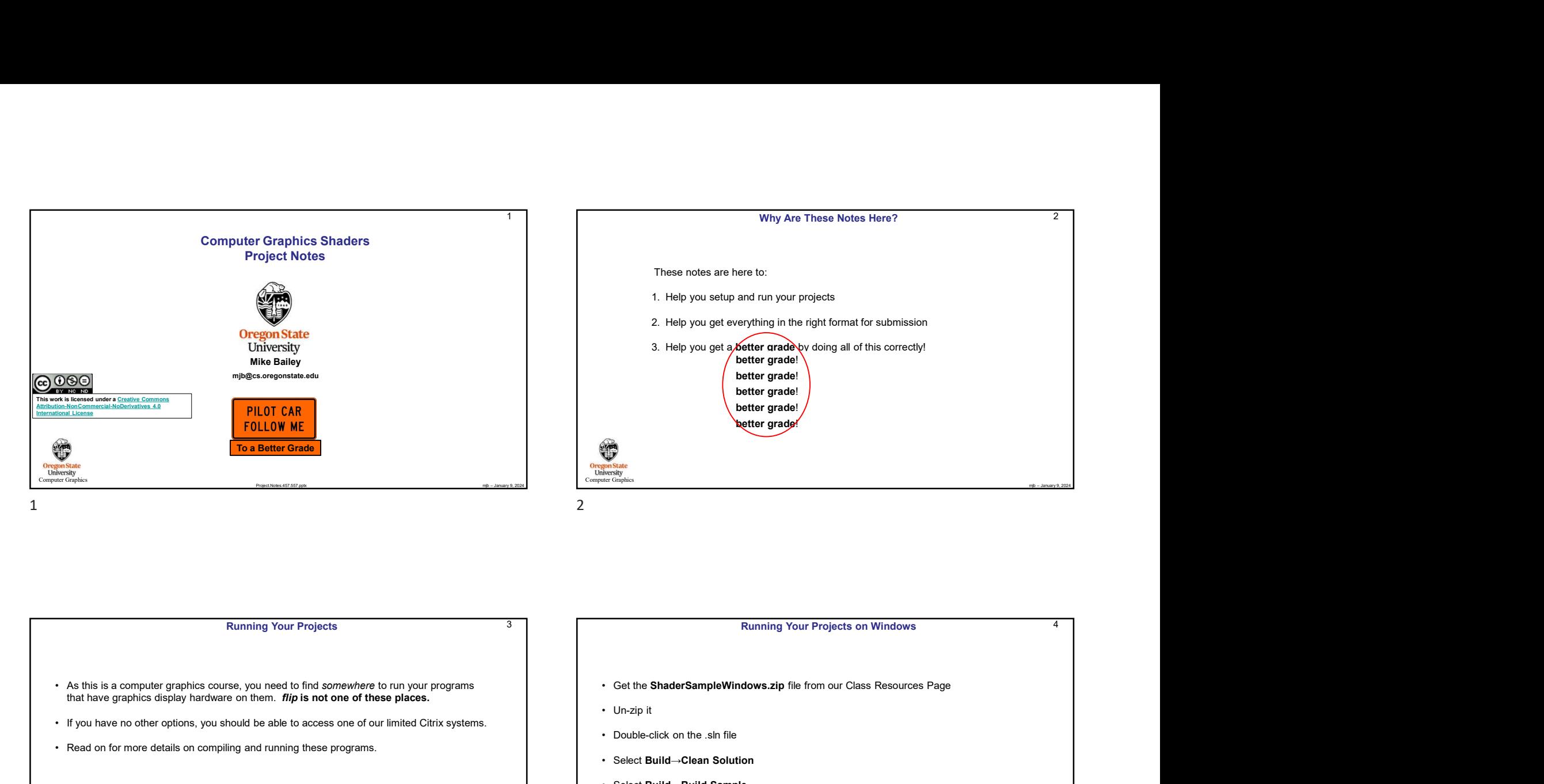

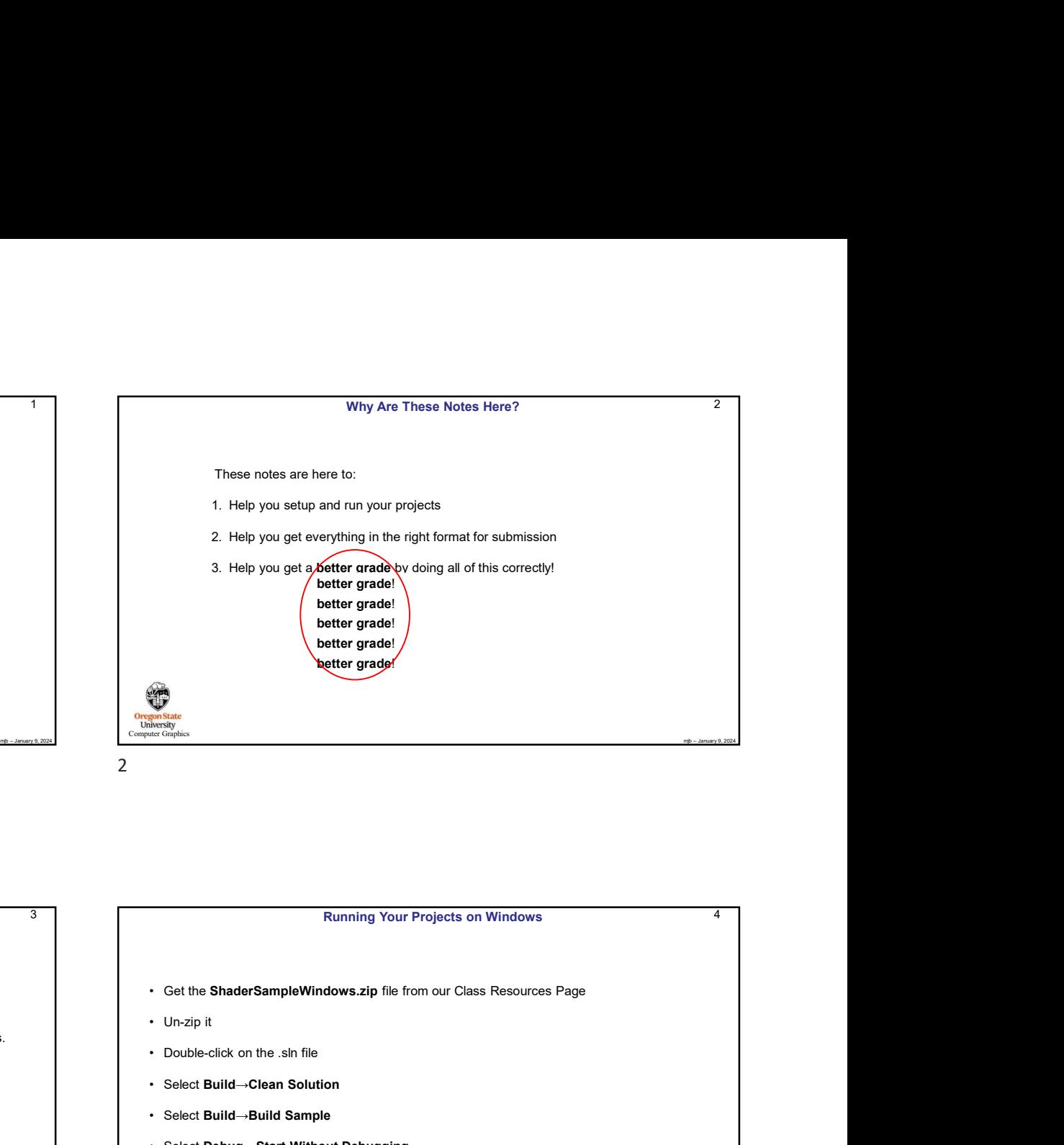

1

4

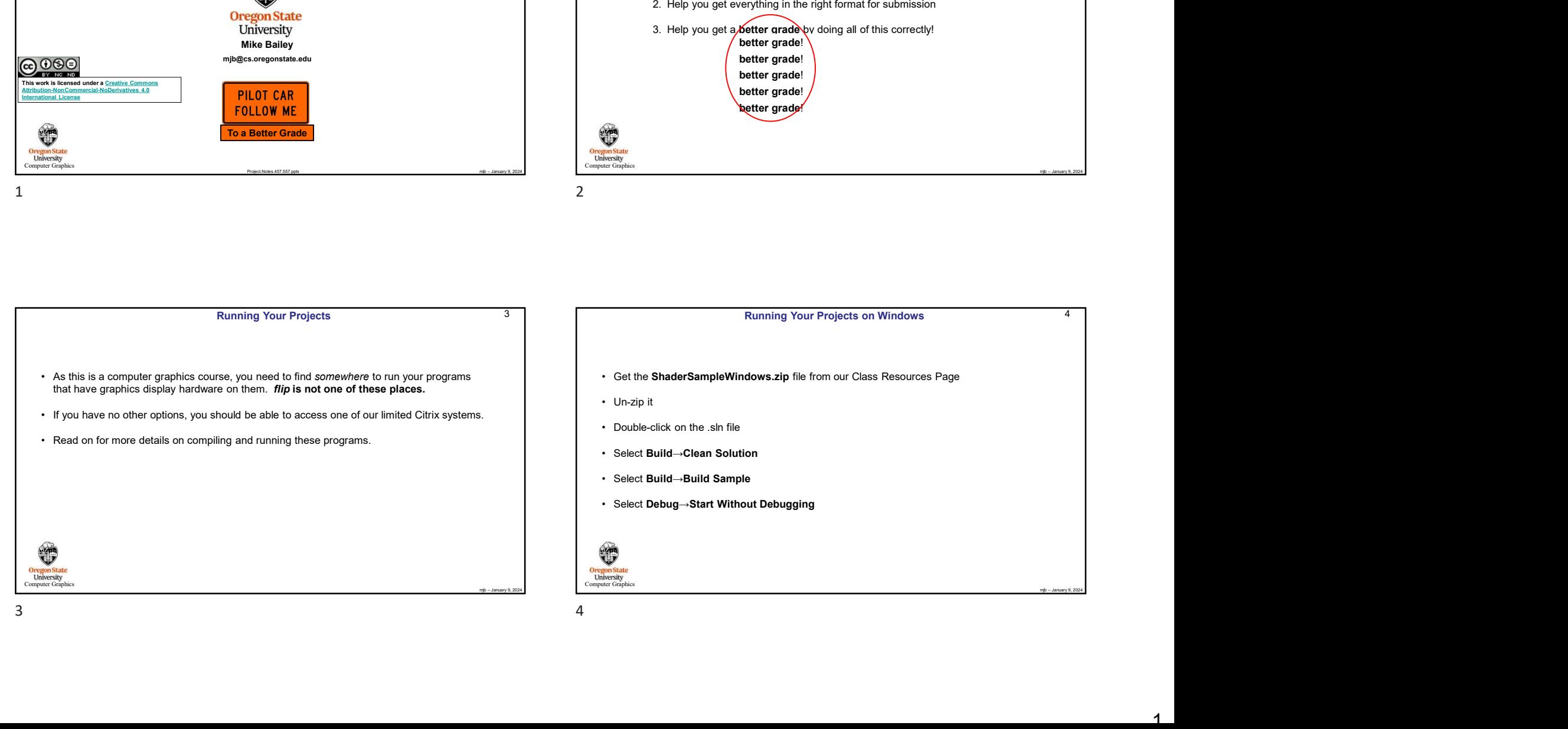

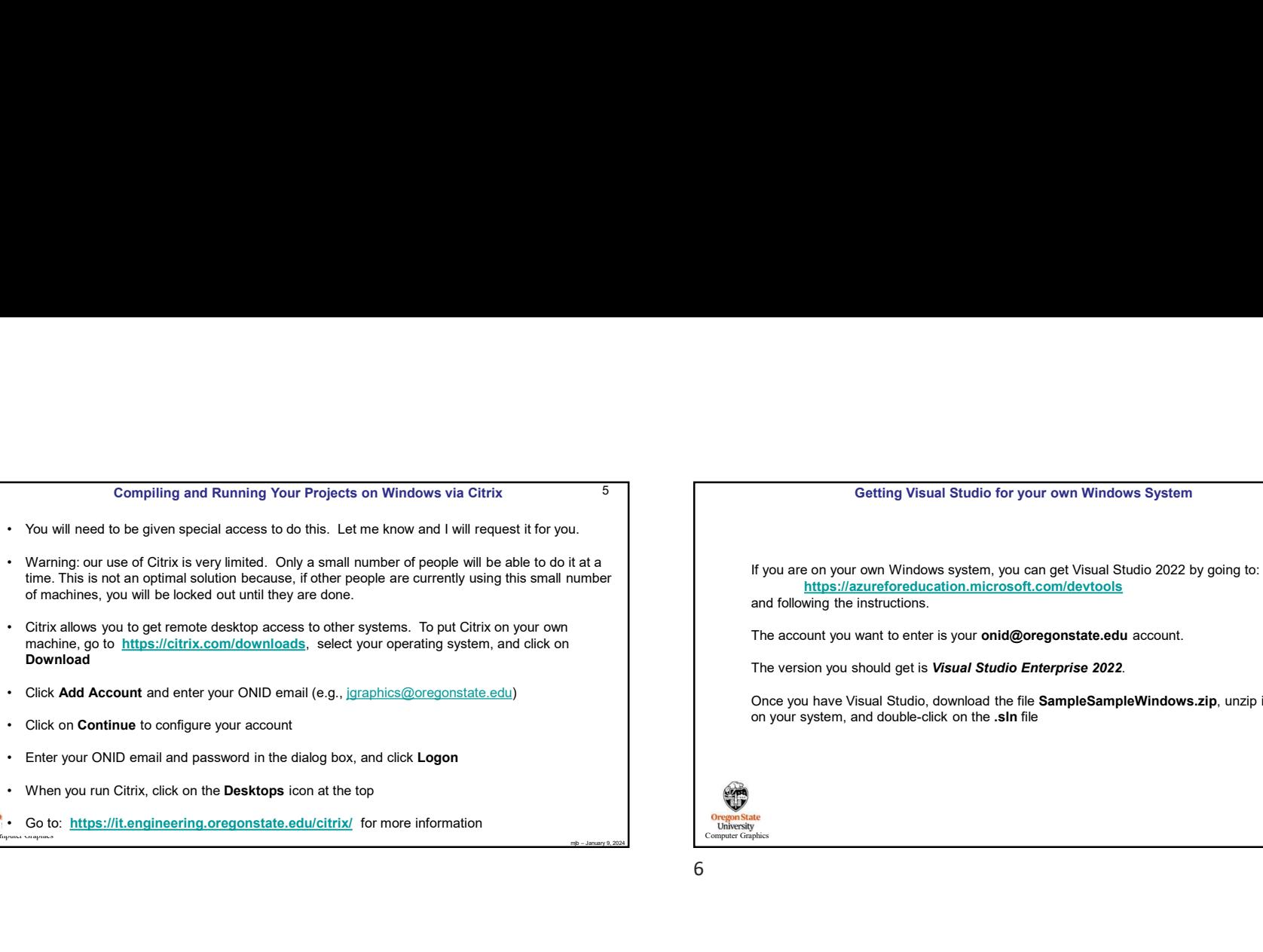

- 
- 
- <sup>O</sup> Go to: https://it.engineering.oregonstate.edu/citrix/ for more information

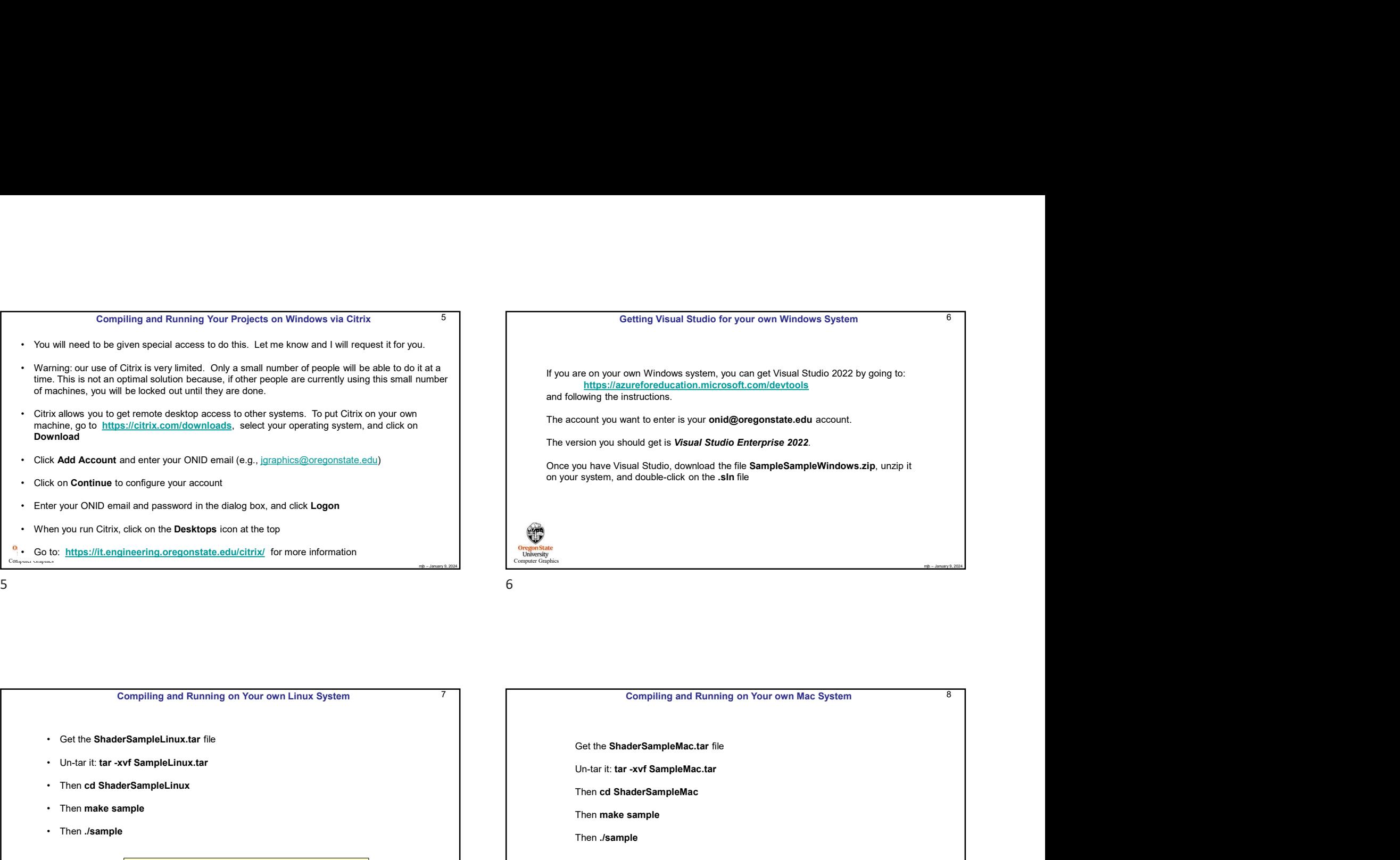

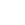

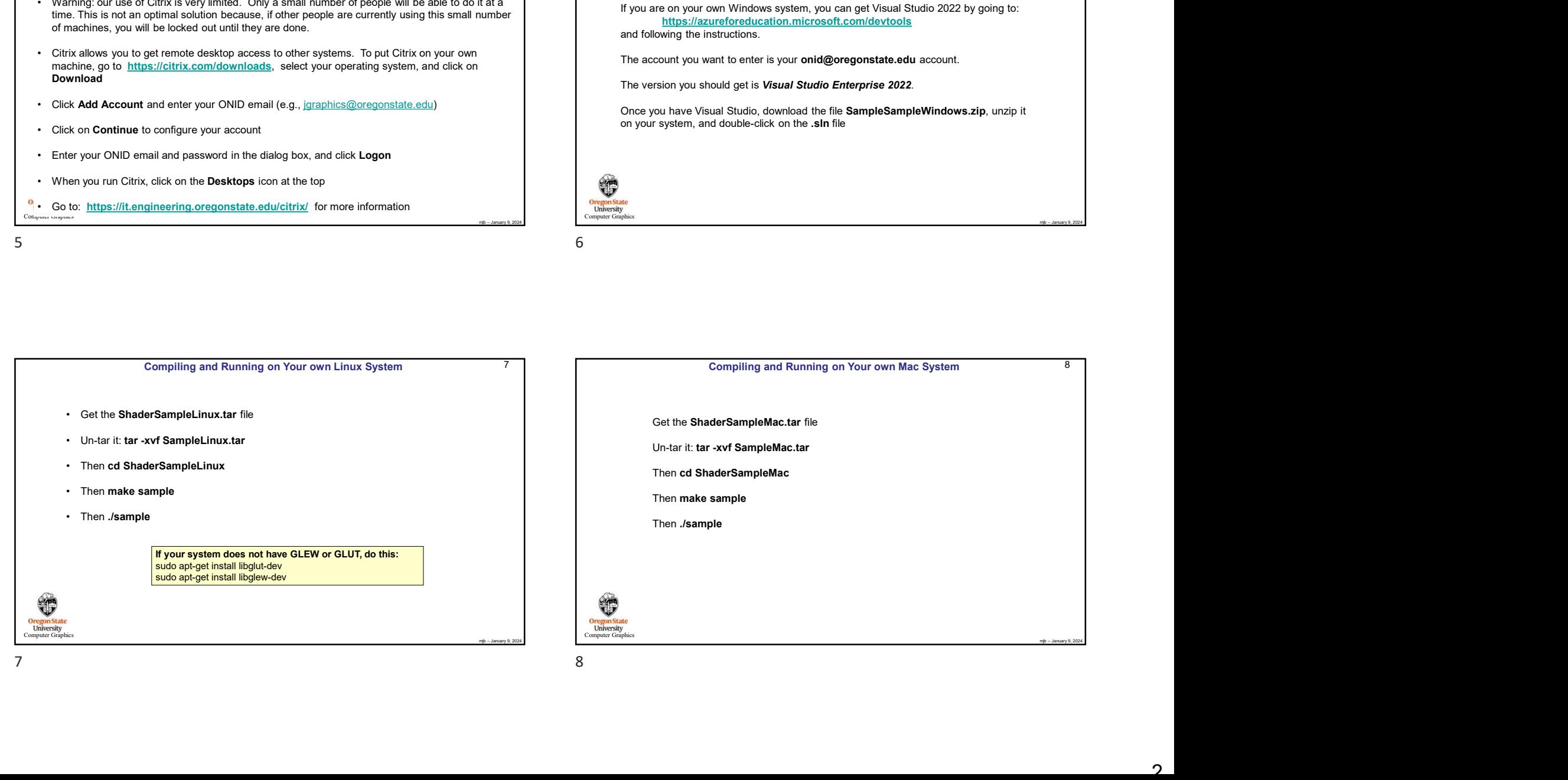

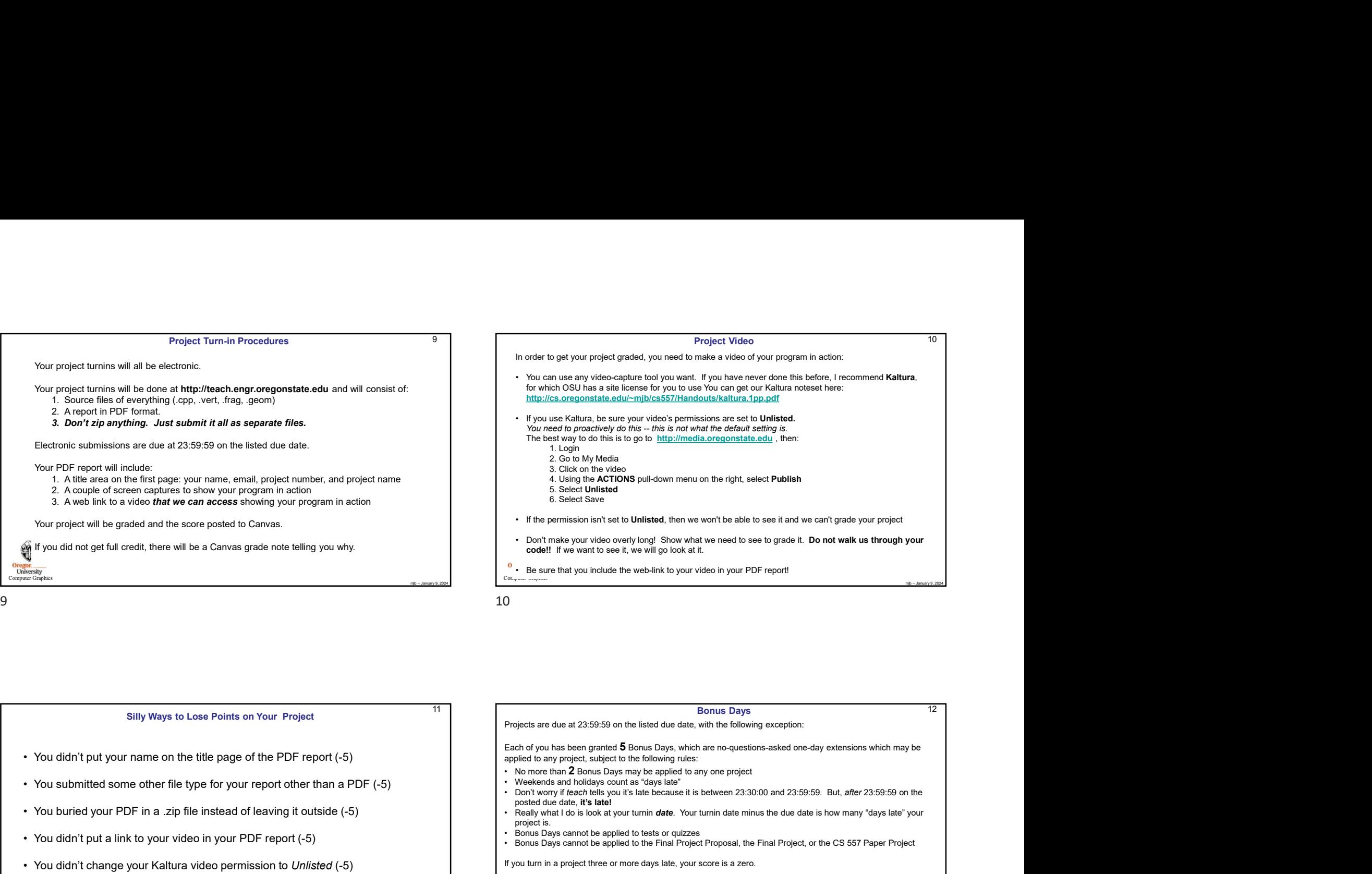

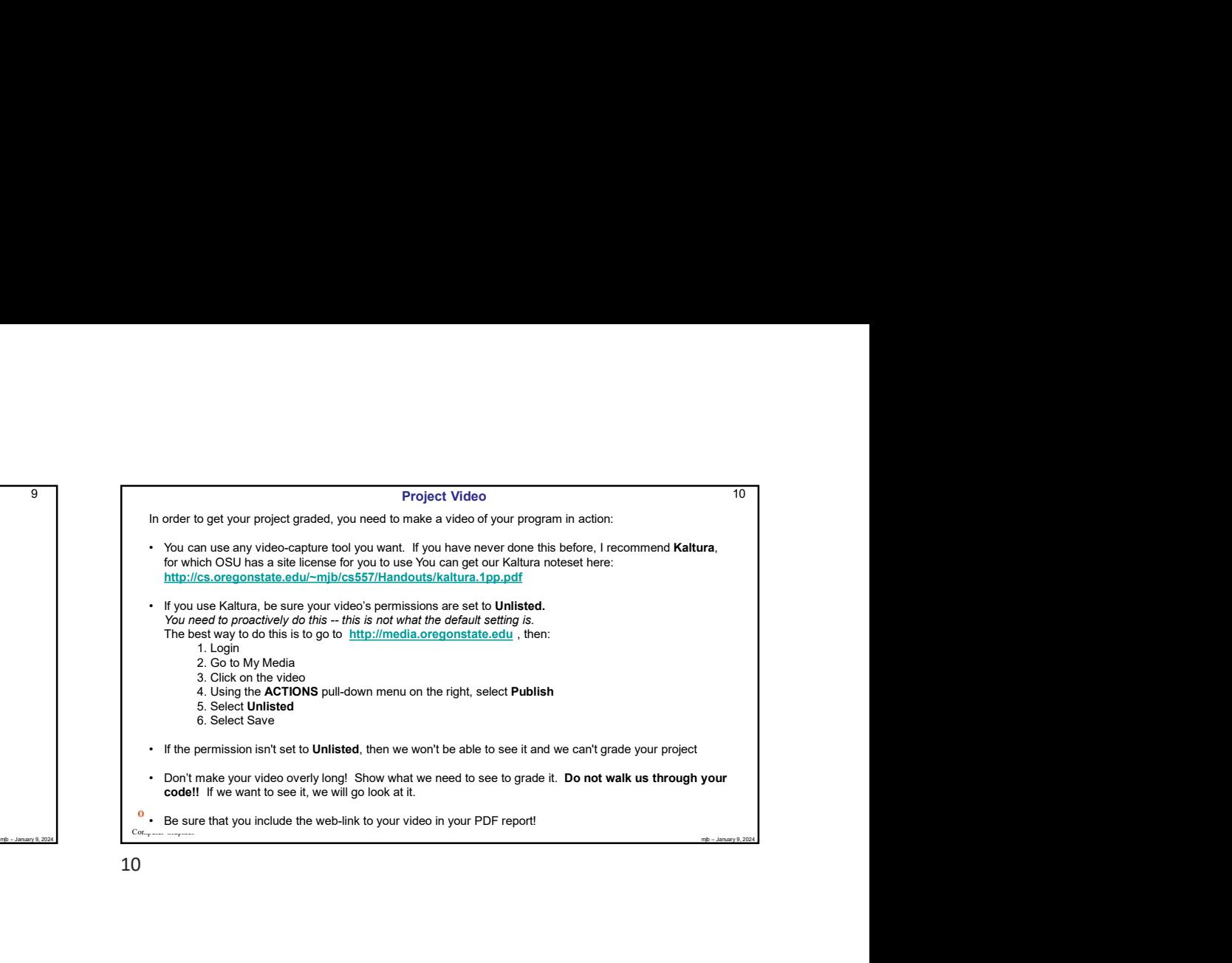

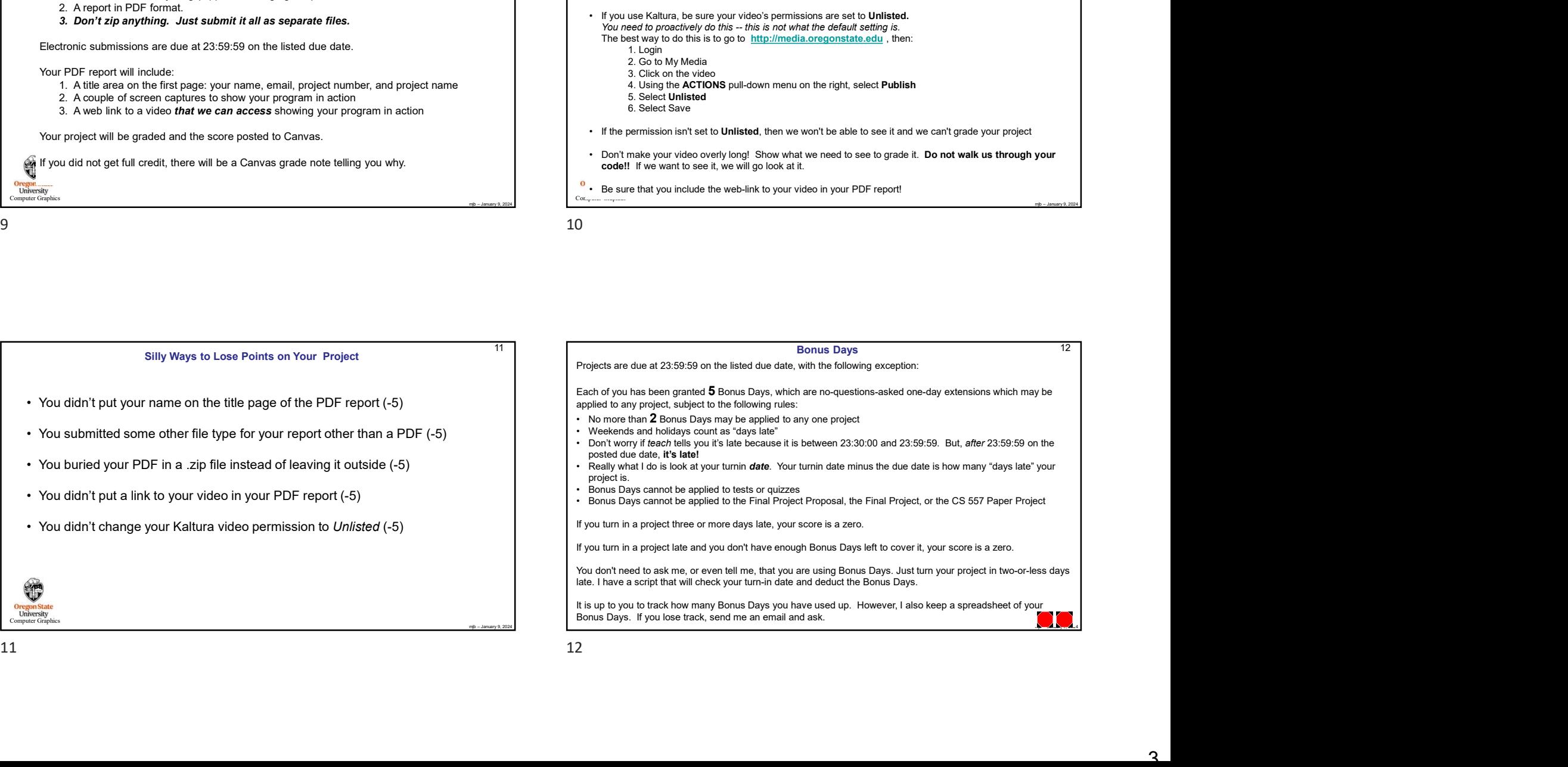